# **HART 7 ®: DETALHANDO O PROTOCOLO**

#### **INTRODUÇÃO**

**HART®** (Highway Addressable Remote Transducer) é um protocolo de comunicação bidirecional, introduzido em 1990. Utilizado em plantas industriais, no qual controla de modo padronizado o envio e recebimento de dados digitais através de cabos analógicos, entre dispositivos inteligentes e sistemas *host* (centralizado), é o protocolo mais difundido no mundo.

O *host* pode ser qualquer aplicativo de software, dispositivo portátil, sistema de segurança, gerenciamento de ativos, controle de processos da fábrica ou qualquer outro sistema que utilize alguma plataforma de controle. HART é a tecnologia mais utilizada atualmente nas redes de automação industrial, instalada em mais de 30 milhões de dispositivos em todo mundo, oferecendo uma solução confiável e duradoura.

Os dados digitais são comunicados simultaneamente com o sinal 4-20 mA, utilizando o padrão *Bell-202* de chaveamento por deslocamento de frequência FSK (*Frequency Shift Key*) a uma taxa de 1200 bps.

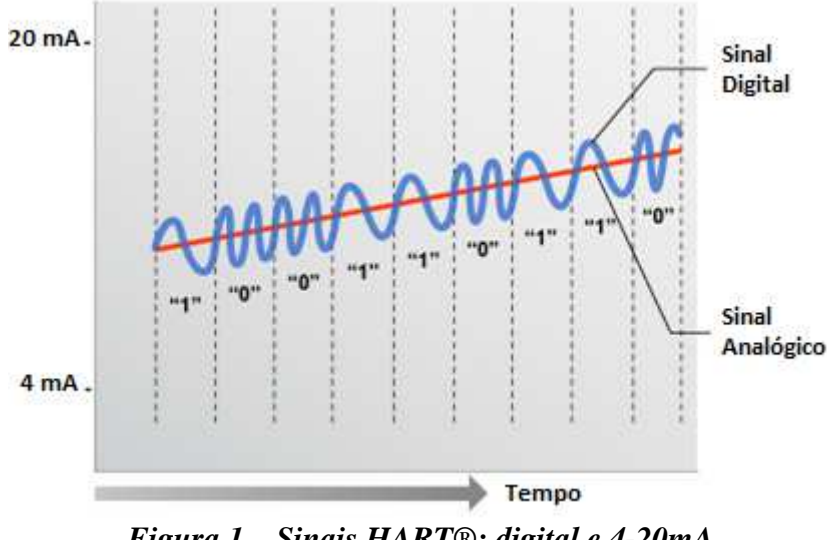

*Figura 1 – Sinais HART®: digital e 4-20mA.*

O sinal digital em baixo nível é superposto no sinal analógico 4-20 mA.

 $1200$  Hz = "1"  $2200$  Hz = "0"

**Sinal 4-20 mA:** indica a PV (variável principal) do equipamento.

**Sinal Digital:** comunicação via comandos (status, configurações, diagnósticos, etc).

#### **TOPOLOGIA**

O protocolo se baseia na comunicação mestre/escravo com sua topologia podendo ser ponto a ponto ou multidrop (Figura 2) e permite a utilização de até dois mestres simultâneos (Figura 3). O mestre primário é um computador, CLP ou multiplexador. O mestre secundário geralmente é representado por *handhelds* ou softwares de configuração e calibração.

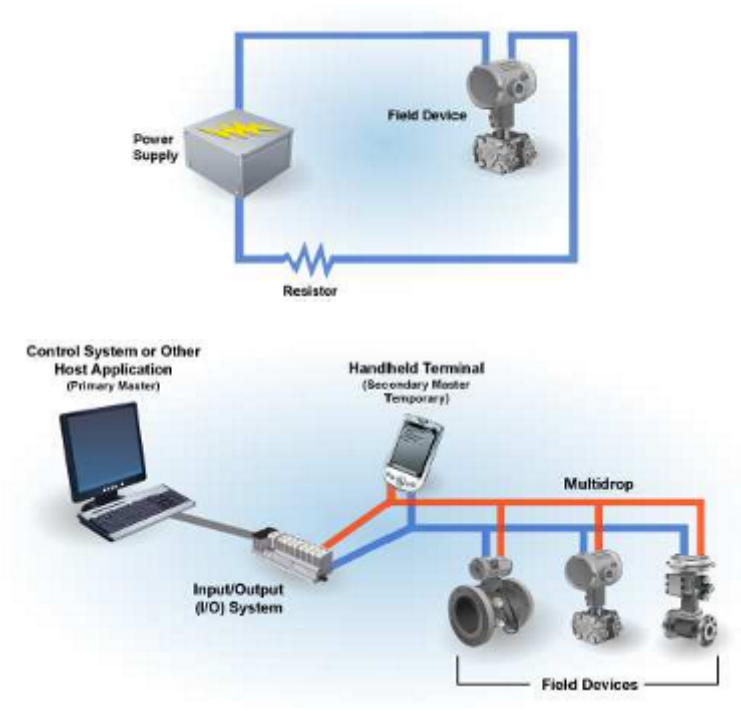

*Figura 2 – Topologias ponto a ponto e multidrop.*

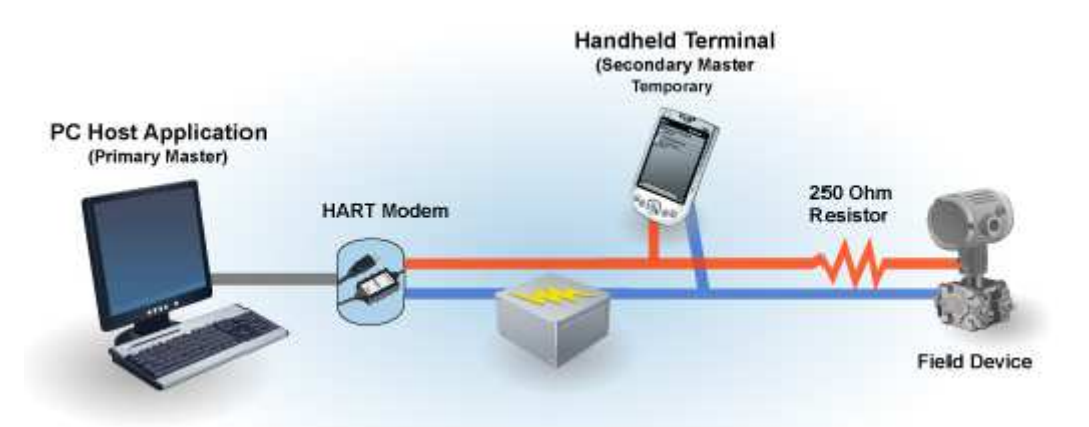

*Figura 3 – Conexão Mestre/Escravo HART®.*

O modo multidrop permite que vários equipamentos sejam conectados em um mesmo barramento, ficando acessível a um único ponto de comunicação pelo *host*. A versão 7 do protocolo permite até 64 equipamentos conectados em multidrop (endereços 0 a 63), enquanto as versões anteriores permitem apenas 16 equipamentos (endereços 0 a 15).

Uma grande mudança na versão 7 do protocolo HART® ocorreu com a definição do modelo s fio, chamado de WirelessHART. A Figura 4 exemplifica as diferenças entre as camadas para as definid com fio e sem fio do protocolo.

Figura 4 – Modelo OSI de camadas para HART® 7 (com fio e sem fio).

A camada física do modelo WirelessHART é definida pela norma IEEE 802.15.4, na faixa de 2,4 G (mesma do ZigBee). A camada de dados possui um protocolo intrínseco de controle e sincronismo de te (TDMA/CSMA). A camada de rede possui um protocolo de auto-organização e otimização de consumo tipo Mesh.

Para maiores detalhes sobre a especificação WirelessHART no protocolo HART® 7, veja o artigo so WirelessHART emhttps://www.vivaceinstruments.com.br/.

## PACOTE DE DADOS (FRAME)

O protocolo define um conjunto de comandos, no qual permite comunicação uniforme e consiste para todos os dispositivos de campo. Para que estes comandos sejam interpretados correta pelo equipamento ao qual foi destinado, o protocolo especifica uma estrutura de dados, confrecida por HART®, que possui campos de sincronismo, endereçamento, comando, dados e segurança dos dados, mostrado na Figura 5, a seguir.

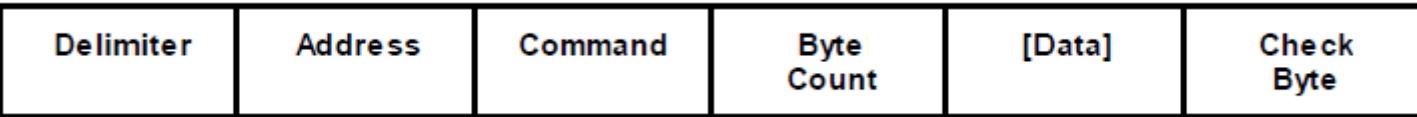

# *Figura 5 – Estrutura de dados para comunicação HART® (frame).*

A parte superior da figura, representada por vários bytes 0xFF é denominada de Preâmbulo e tem como função sincronizar o início de uma nova mensagem entre equipamento e *host*. Usualmente, ao menos cinco bytes de Preâmbulo são enviados em um *frame*, porém, de acordo com a especificação do protocolo, apenas dois bytes já são suficientes para validar um *frame* HART®.

Logo após os bytes de Preâmbulo, aparece o campo denominado Delimitador, que tem como função identificar o tipo de endereço e *frame* (longo ou curto), além do tipo da mensagem (do equipamento para o *host*, do *host* para o equipamento ou *burst*). A distribuição dos bits que realizam estas identificações está indicada na Figura 6. O frame de tipo STX é conhecido como requisição, pois representa o envio do mestre ao escravo.

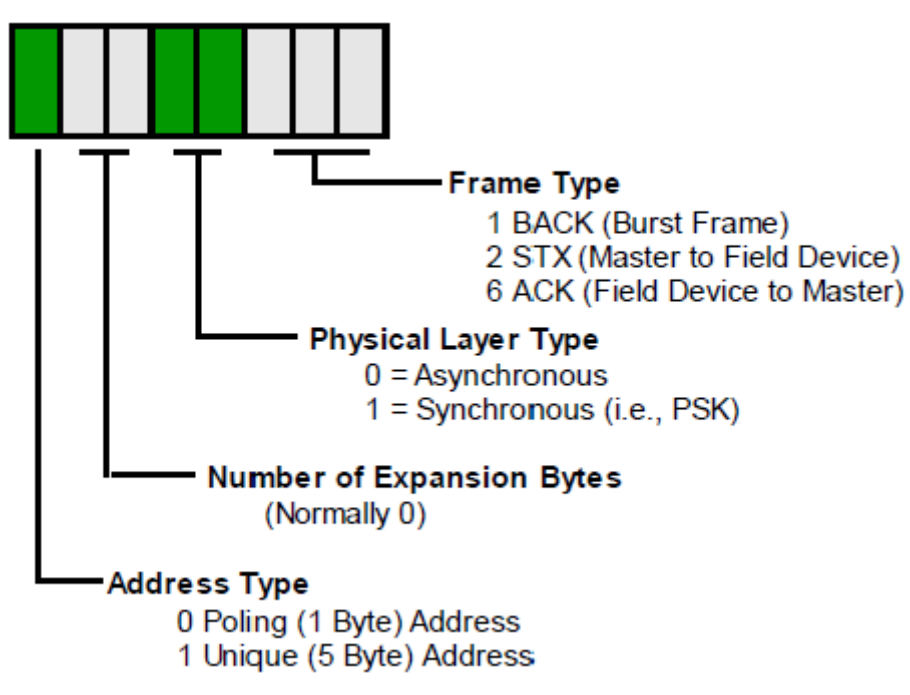

*Figura 6 – Delimitador HART®.*

Similarmente, o frame do tipo ACK é conhecido como resposta, pois representa o retorno da requisição, do escravo ao mestre.

Além disso, o frame do tipo BACK é conhecido por modo *Burst*, onde o equipamento é programado pelo host para enviar mensagens específicas (geralmente comandos de monitoração ou status) em espaços de tempo pré-determinados. Veja mais sobre este modo no artigo sobre o protocolo WirelessHART.

O campo seguinte ao Delimitador é o responsável pelo endereçamento do equipamento ao qual o *frame* é destinado. Sendo assim, este campo, conhecido como Endereço, indica ao equipamento que recebe o *frame* se deve continuar a interpretá-lo ou se pode ignorá-lo, a partir daquele momento. O campo Endereço pode possuir um ou cinco bytes, dependendo do tipo de *frame*, especificado no Delimitador. A Figura 7 exemplifica os modelos de *frame* curto e longo.

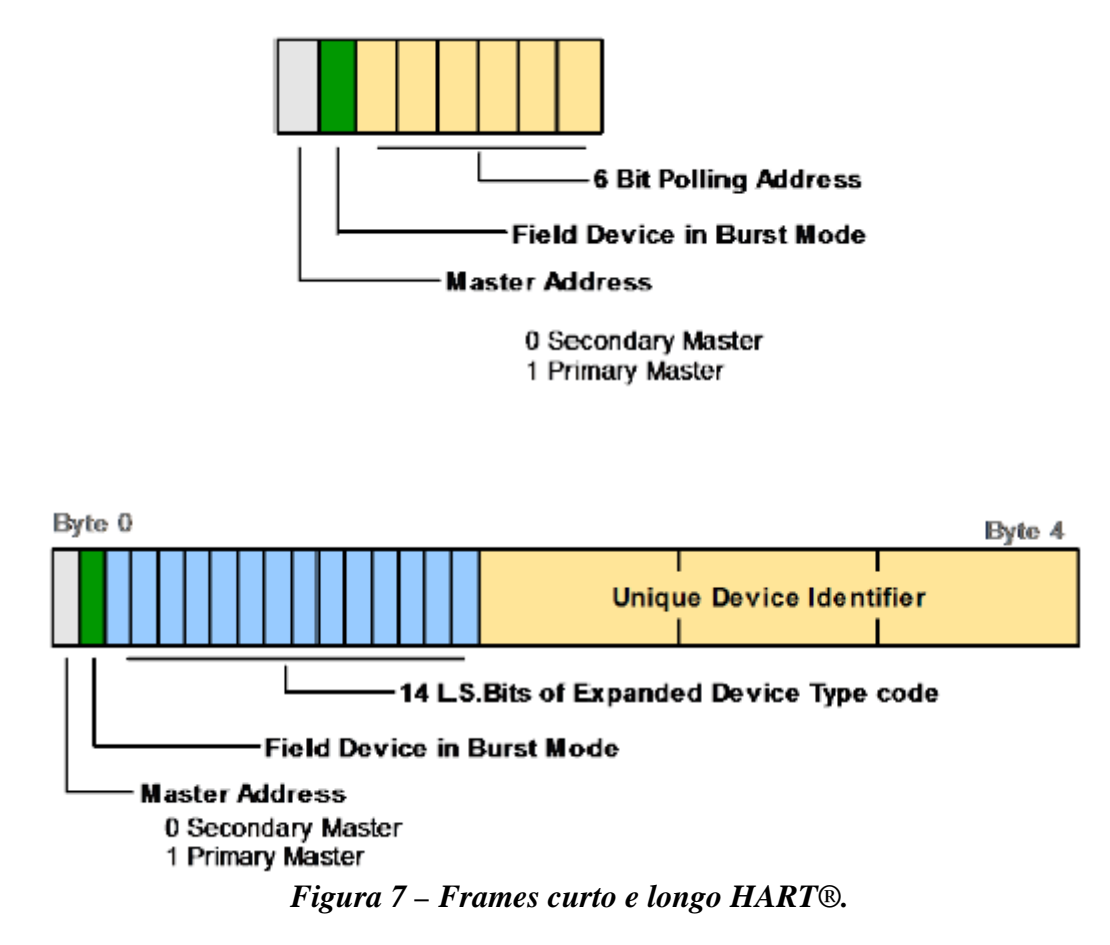

O *frame* curto possui um byte e é utilizado apenas com o comando zero, para identificação inicial do equipamento. Supondo que o *host* não conheça o fabricante ou o modelo do equipamento ao qual está se conectando, a única informação disponível é o chamado *Polling Address*, ou seja, o endereço curto do equipamento no barramento HART®, explicado anteriormente. Lembrando que a partir da versão 7 do protocolo HART®, este endereço passou a ser configurável entre 0 e 63 (os seis bits menos significativos do byte de endereço curto).

Os dois bits mais significativos indicam, respectivamente, o tipo de mestre *host* (primário ou secundário) e se o equipamento está em modo *Burst*. Estes dois bits são utilizados também no *frame* longo.

O frame longo, além dos dois bits já citados, possui ainda 14 bits que identificam o modelo do equipamento, chamado de *Expanded Device Type*. Este valor é definido pela HART® Foundation no momento do registro do equipamento pelo fabricante. Sendo assim, não existem fabricantes ou produtos que possuam este código com valores idênticos.

Completando o campo Endereço do frame longo, existem ainda três bytes que identificam o equipamento propriamente dito, conhecidos como *Unique Device Identifier* (ou apenas *Device ID*). Supondo que um barramento possua dois equipamentos do mesmo fabricante e do mesmo modelo (por exemplo, dois transmissores de temperatura da Vivace), é necessário que o host possa identificá-los separadamente. Nesta caso, o fabricante gera um valor de identificação único para cada equipamento no momento de sua fabricação.

Após o campo de endereçamento, finalmente aparece o campo Comando, propriamente dito. Este campo especifica a qual comando se referem os dados contidos no *frame* em análise. A norma do protocolo especifica faixas de comandos para identificar seus tipos. As faixas de comando estão descritas na Tabela 1.

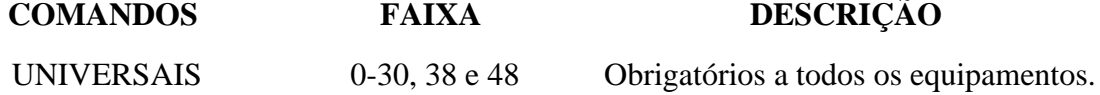

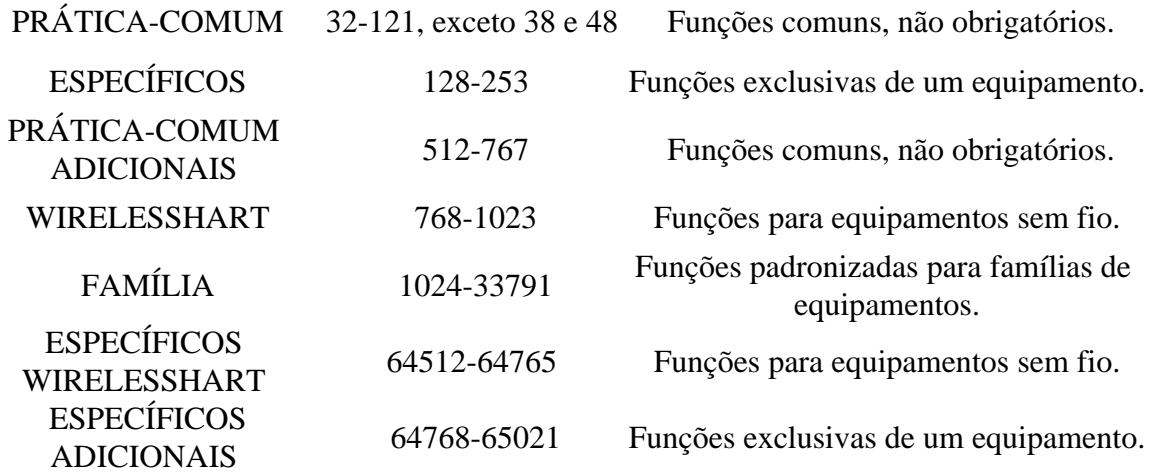

#### *Tabela 1 – Faixas de comandos HART®.*

Os campos definidos até este momento têm seu tamanho fixo, mesmo no caso do Endereço, pois o campo Delimitador define qual o tipo de *frame*. O campo de dados possui tamanho variado, pois os dados a serem enviados, seja na requisição ou na resposta, dependerão do comando a ser enviado e da necessidade do usuário para alguns comandos. Para resolver este problema, existe um campo, denominado *Byte Count*, responsável por identificar quantos bytes de dados estão sendo enviados no *frame*.

Quando o frame for do tipo STX (requisição do mestre ao escravo), a sequência de campo após o Comando será *(Byte Count + Dados)*. Porém, quando se tratar de uma resposta (ACK ou BACK), dois bytes relativos à qualidade da resposta serão inseridos após o *Byte Count*.

O primeiro byte é denominado *Response Code* e indica possíveis erros de comunicação ou tratamento dos comandos (veja alguns exemplos na Tabela 2), podendo ser uma notificação, um aviso ou um erro. No caso do erro, o comando não é executado. O segundo byte, denominado Status indica alterações no comportamento do equipamento, definidas pelo protocolo de acordo com a Tabela 3.

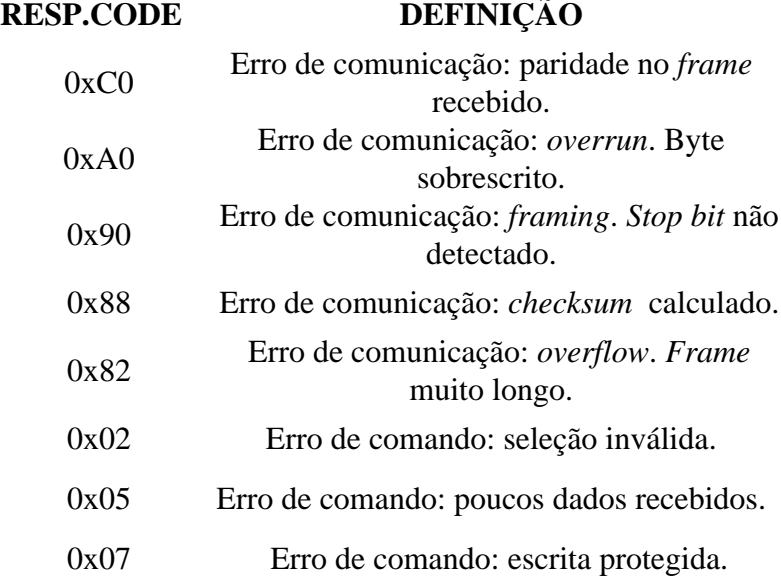

## *Tabela 2 - Exemplos de Response Code.*

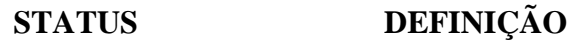

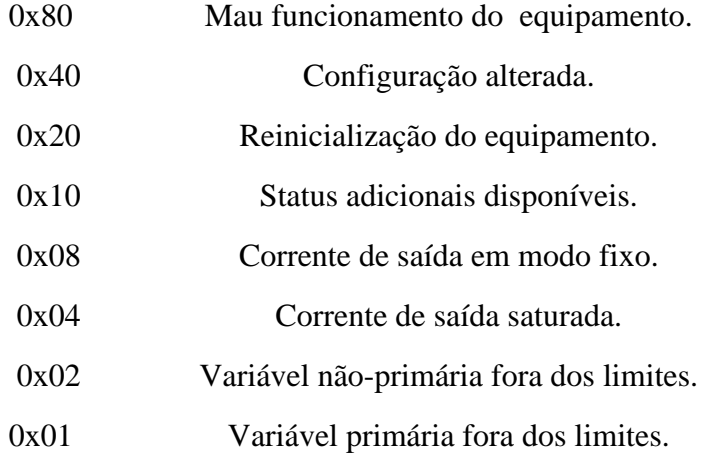

## *Tabela 3 - Byte de Status do Equipamento.*

O campo Dados traz as informações requeridas pelo comando enviado, sejam elas relativas a monitoração de variáveis, configuração de parâmetros ou status do equipamento. O tamanho do campo Dados é especificado pelo comando, seja ele padrão do protocolo ou específico do equipamento. Deve ser acrescentado no contador *Byte Count* para que a máquina de estados de recepção (no *host*  ou no equipamento) saiba em qual o byte finalizar este campo.

Aqui surge a primeira grande novidade existente a partir da versão 6 do protocolo HART®, porém mais evidente na versão 7 por ser utilizada em todos os comandos WirelessHAR. Como descrito anteriormente, o campo Comando oferece faixas destinadas a comandos padrões, específicos, WirelessHART, etc. Estes comando possuem valores de 0 a 65021, porém o campo Comando é definido como apenas um byte (0 a 255), pois era suficiente para as versões antigas do protocolo.

Como solução para este problema, o protocolo criou um recurso chamado de Comando Expandido, indicado no campo Comando pelo valor 0x1F (*flag* de expansão), equivalente ao comando 31, não utilizado (veja na Tabela 1). Desta forma, quando a máquina de estado de recepção identifica este valor no campo Comando, entende que os primeiros dois bytes do campo Dados (após *Response Code* e Status, no caso de um frame de resposta) especificarão o comando expandido, garantindo a faixa até 65535.

Ainda sobre o conteúdo do campo Dados, geralmente a resposta de um comando inclui os dados enviados na requisição, seguidos por dados extras, em caso de monitoração. No caso de uma configuração, por exemplo, a resposta será idêntica à requisição, repetindo apenas os bytes enviados. Porém, ocorrendo erros de comunicação ou tratamento do *frame* HART®, apenas os campos *Response Code* e Status serão enviados, evidenciando claramente ao *host* que houve algum problema.

A Figura 8 exemplifica o comando 06, de alteração do *Polling Address* e *Loop Current*. O primeiro *frame* é uma requisição STX para alteração do endereço de *polling* para 01. Como resposta ACK, o equipamento repete no campo Dados os mesmos valores da requisição. Além disso, muda o *Byte Count* para 04, pois aumenta o *frame* com a adição do *Response Code* 00 e o Status 40 (configuração alterada).

## STX:

## FFFFFFFFFF82 E33700000106 02 0101 53

ACK: FFFFFFFFFF86 E33700000106 04 00 40 0101 57

## *Figura 8 – Frames HART® STX e ACK sem erro.*

Já no caso da Figura 9, temos um valor inválido para a alteração do endereço de *polling* (FF). Desta forma, a resposta ACK ao comando possui apenas dois bytes de dados, correspondentes ao *Response Code* (02 - Seleção Inválida) e Status.

## STX: FFFFFFFFFF 82 E337000001 06 02 FF01 AD

ACK: FFFFFFFFFF 86 E337000001 06 02 02 00 55

# *Figura 9 – Frames HART® STX e ACK com erro.*

Como último campo do frame HART®, o *Checksum* (ou verificação de soma) é responsável pela validação dos bytes transmitidos com uma segurança mínima. Para cada byte enviado a partir do campo Delimitador, uma operação lógica XOR é realizada, formando o byte final que será enviado neste campo. A máquina de recepção realiza as mesmas operações com os bytes recebidos, comparando o resultado final com o byte recebido no campo *Checksum*. O frame é validado apenas quando estes valores se equivalem. Caso contrário, o erro de comunicação 0x88 (veja Tabela 2) é exibido na resposta do equipamento.

#### **APLICAÇÕES DOS COMANDOS**

Como explicado anteriormente, os comandos HART® são divididos em faixas que permitem selecionar quais funcionalidades devem estar presentes nos equipamentos de forma obrigatória ou opcional. Os comandos Universais obrigatórios abrangem as seguintes funcionalidades:

- Identificação básica (endereço *polling*, TAGs, descrição, mensagem, data);
- Variáveis principais (corrente de *loop*, PV, SV, TV, QV);
- Variáveis específicas (comando 9, onde o usuário escolhe o código da variável a ser monitorada);
- Status adicionais do equipamento.

Os comandos de Prática-Comum opcionais abrangem as seguintes funcionalidades:

- Calibração da corrente de loop;
- Configurações da PV;
- Reinicialização do equipamento;
- Corrente de saída fixa;
- Modo *Burst*;
- Eventos.

Os comandos Específicos opcionais podem abranger as seguintes funcionalidades:

- Características do fabricante;
- Funções especiais do equipamento;
- Calibrações extras (pressão , posição, temperatura, etc);
- Diagnósticos específicos.

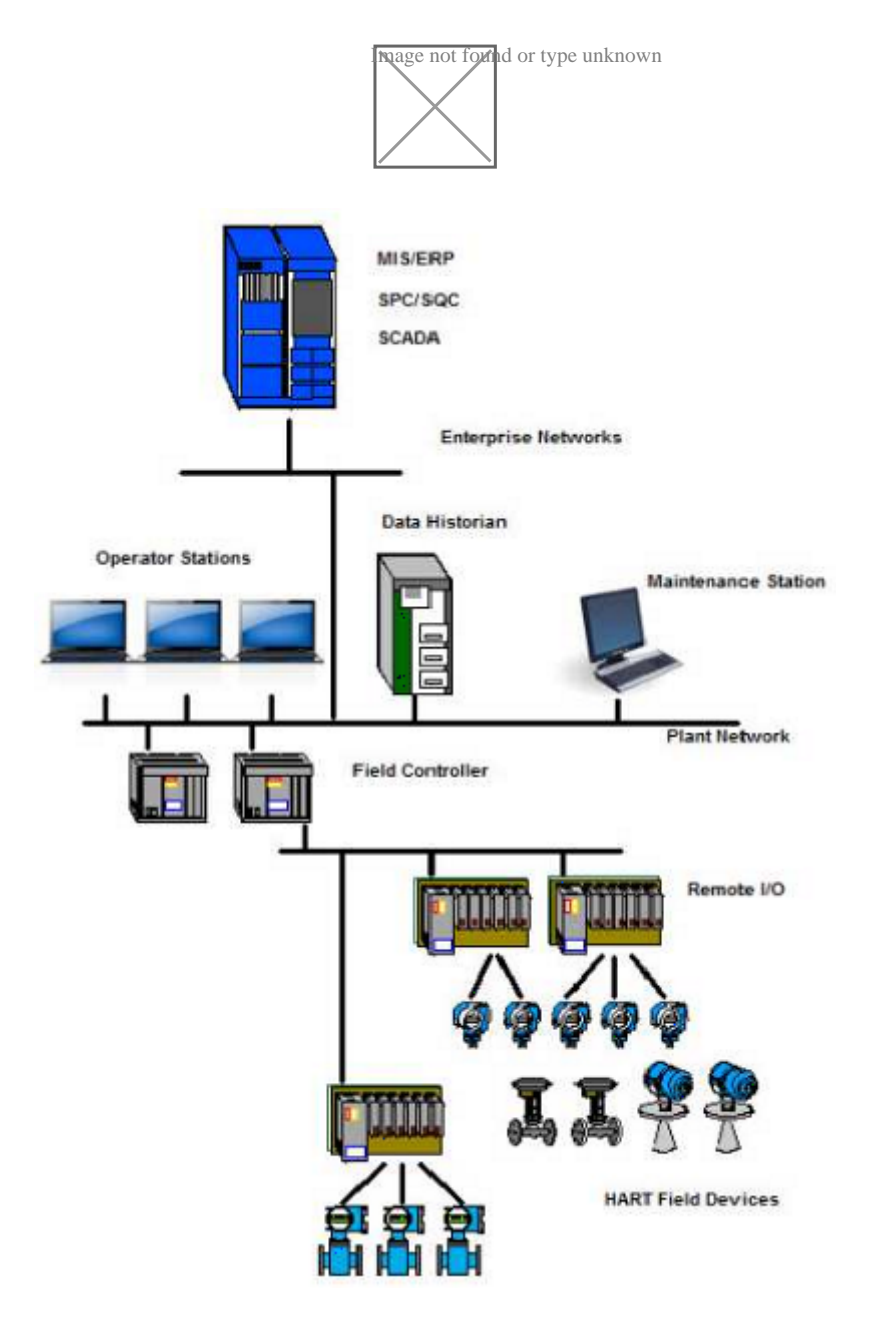

*Figura 10 –Rede completa HART®.*

Com esta variedade de funcionalidades e aplicações, o protocolo HART® oferece toda a flexibilidade e autonomia de que o usuário necessita para automatizar e otimizar processos, com facilidade de manutenção, monitoração e diagnósticos de variáveis que sejam importantes para o correto funcionamento da planta.

## **Sobre o autores**

**Alex Ginatto** é Gerente de Produto e Desenvolvedor R&D na Vivace Process Instruments.

# **Referências**

- *HART HCF-Spec081*
- *HART HCF-Spec099*
- *HART HCF-Spec127r7.1*
- *HART HCF-Spec151r10.0*

[www.hartcomm.org](http://www.hartcomm.org/)